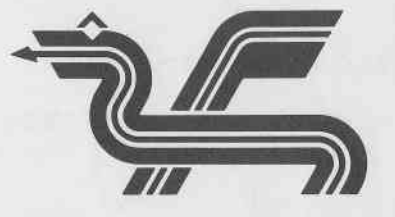

Dragon Data Ltd.,<br>Kenfig Industrial Estate,<br>Margam,<br>Port Talbot,<br>West Glamorgan.<br>SA13 2PE.

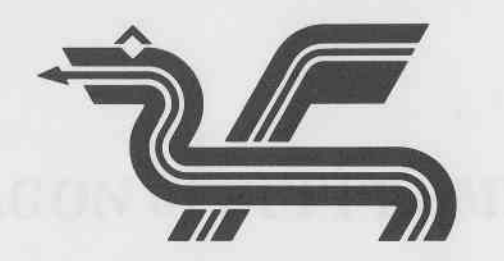

Dragon Data Ltd.

# **DRAGON 64 SUPPLEMENT**

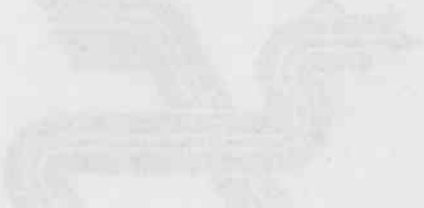

## O 1983 DRAGON Data Limited

DRAGON 64 SUPPLEMENT

No part of this publication may be reproduced, stored in a retrieval system, or transmitted in any form or by any means electronic mechanical, photocopying, recording, or otherwise; without the prior permission of the publisher.

I i t

> This book is sold subject to the condition that it shall not by way of trade or otherwise be lent, resold, hired out, or otherwise circulated without the publisher's prior consent in any form of binding or cover other than that in which it is published and without a similar condition being imposed on the subsequent purchaser

## DRAGON 64 Supplement

The Dragon 64 has been designed to ensure upward compatibility with the Dragon 32 and yet provide a machine with enhanced facilities. These extra facilities are:

1. An additional 32K of RAM.

2. An RS232 (serial) interface.

3. Auto-repeating keys.

t

t s

 $\star$ Ķ. ..?

As the Dragon 64 is virtually identical to the Dragon 32 jn most other respects this supplement shall describe only those extra features.

1. Using the Extra RAM

When first switched on the Dragon 64 is configured like a Dragon 32, so that existing software, both tape and cartridge based, may be used as before. The extra 32K of RAM can be 'switched' into the machine by invoking a 'bootstrap' routine which enables the extra RAM and copies the BASIC interpreter into the top of the 64K RAM address space. This 64K mode bootstrap is invoked by typing:

**EXEC** 

if no other EXEC's have been used, or by:

EXEC 48OOO

if a previous EXEC address needs to be over-ridden'

The 64K mode can be distinguished from the 32K mode by the fact that the cursor flashes blue rather than black.

The extra 32K of RAM overlays the normal BASIC and cartridge ROM addresses, which means that cartridge software cannot be used in the 64K mode. However, tape-based software, both BASIC and machine code, can make use of the extra RAM available. Because the BASIC interpreter is RAM resident in this mode, and occupies the top of RAM, 48K remains free for system and user use with the normal amount of RAM available to the BASIC programmer being 41241 bytes although<br>this can, of course, be increased by an appropriate PCLEAR statement. If the BASIC interpreter is not required, for example, when running a machine code only program, the full 64K RAM space is available.

## **CONTENTS**

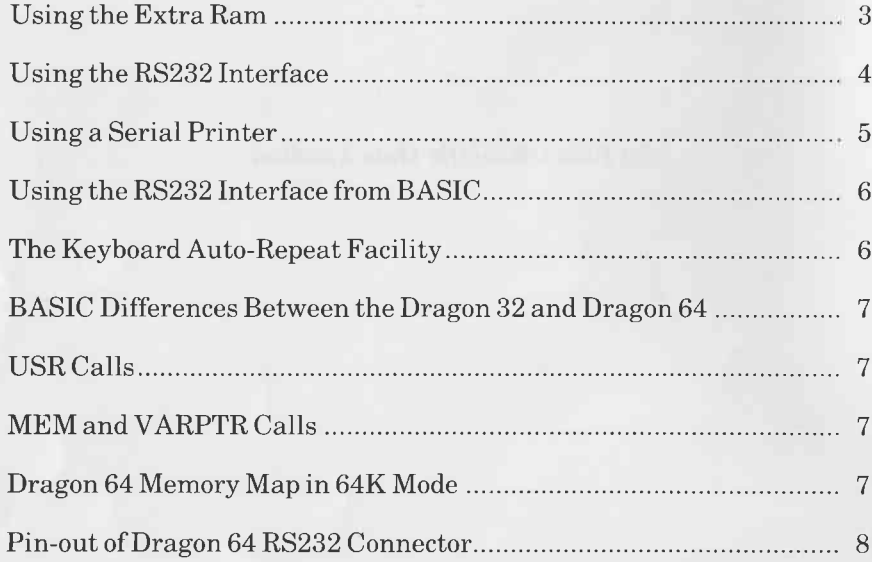

The memory map of the Dragon 64 in 64K mode is shown at the end of this supplement.

#### 2. Using the RS232 Interface

An RS232 serial interface is provided with the Dragon 64 and can be used in both the 32K mode and the 64K Mode. This interface is used by the following extra BASIC commands:

#### DLOAD "filename", <br/>baud rate select>

#### and

DLOADM "filename", <br/>baud rate select>, <load offset>

DLOAD and DLOADM download ASCII format BASIC programs and machine code programs, respectively, from a host computer. Like their cassette equivalents, CLOAD and CLOADM, the parameters to these commands are optional.

The  $\le$ baud rate select $>$  value, as its name suggests, is used to select the inter-computer communication baud rate. The permissible values for this parameter are given below.

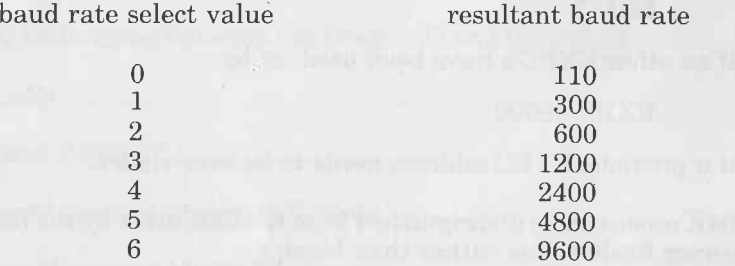

If this parameter is omitted the last stated value is used and if no previous value has been stated then the rate defaults to 1200 baud.

The baud rate of the RS232 interface may be altered by an appropriate POKE statement in BASIC. For example:

POKE &HFFO7, (PEEK(&HFFO7) AND &HFO) OR B

where variable B holds a value which specifies one of the baud rates supported by the device.

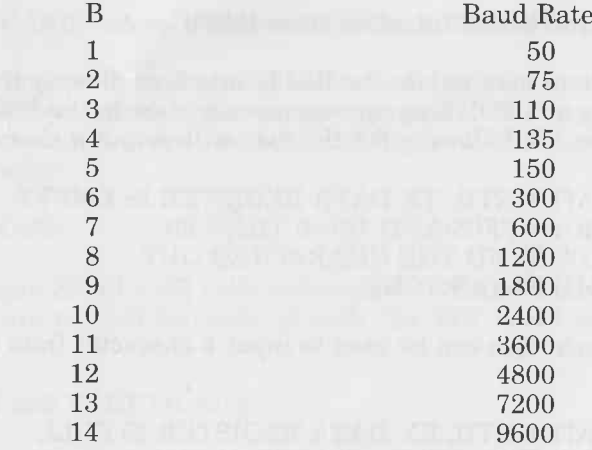

The serial data is transmitted and received as 1 start bit, 8 data bits, 2 stop bits and no parity bit, so devices connected to his interface, such as serial printers, should conform to this specification.

#### 2.1 Using a Serial Printer

t

the control

ü

The RS232 interface can also be used as the standard printer interface instead of the normal Centronics (parallel) interface. To select the serial option the following statement can be used:

#### POKE & H<sub>3FF,1</sub>

and to select the parallel option (default)

#### POKE & H<sub>3FF,0</sub>

In addition to the printer select byte, there are two other bytes (&H3FD and &H3FE) which specify a 16 bit end-of-line delay period since some printers require this. The time delay period is in increments of 10 milliseconds. Thus:

#### POKE &H3FE,50

will provide a delay of half a second.

Once the serial printer option has been selected, the BASIC commands LLIST and PRINT#-2 will output characters via the RS232 interface rather than via the Centronics interface.

5

#### 2.2 Using the RS232 Interface from BASIC.

It is possible to manipulate the RS232 interface directly from BASIC by PEEKing and POKEing appropriate registers in the RS232 device. For example, the following BASIC code will output a character:

10 REM WAIT UNTIL TX DATA REGISTER IS EMPTY 20 IF (PEEK(&HFF05)AND  $16=0$  THEN 20 30 REM NOW SEND THE CHARACTER OUT 40 POKE &HFFO4,ASC(CH\$)

A similar technique can be used to input a character from the RS232 interface:

10 REM WAIT UNTIL RX DATA REGISTER IS FULL 20 IF (PEEK(&HFF05)AND  $8=0$  THEN 20 30 REM NOW ACCEPT THE CHARACTER 40 CH\$=CHR\$(PEEK(&HFF04))

The pin-out of the RS232 connector is given at the end of this supplement.

#### 3. The Keyboard Auto-Repeat Facility

To avoid incompatibility with existing Dragon 32 software the keyboard auto-repeat facility is only provided as standard in the 64K mode. However, it is possible to incorporate this facility into the  $32K$ mode in the following way:

> POKE &HFF03,(PEEK(&HFF03)AND&HFE) POKE &HlOD,&HBF POKE &H1OE,&H2O POKE &HFFO3,(PEEK(&HFFO3)OR1)

The timing reference for the repeat rate is derived from the mains cycle frequency (50Hz) and a memory location in RAM (&H11F) contains the inter-repeat delay value. This location contains a default value of 5 which gives an auto-repeat of 10 characters per second. This same value is also used to control the delay before starting the repeat<br>but, in this case, its value is multiplied by a factor of 8 giving a default delay of 0.8 seconds before auto-repeat starts.

#### 4. BASIC Differences Between the Dragon 32 and Dragon 64

The most important differences between these two machines have already been described in the previous sections of this supplement. However, there are a few amendments to the BASIC and these are described below:

#### 4.1 USR Calls

In the Dragon 32 all USR. calls defaulted to USR0. In the Dragon 64 USR calls are treated correctly in both the 32K mode and the 64K mode.

#### 4.2 MEM and VARPTR calls

Because there is more than 32K of RAM available in the 64K mode the VARRTR and MEM functions have been altered so that they treat their 16-bit result as an unsigned number. This means that they don't return negative numbers for values in the range 32768 to 65535.

#### DRAGON 64 MEMORY MAP IN 64K MODE

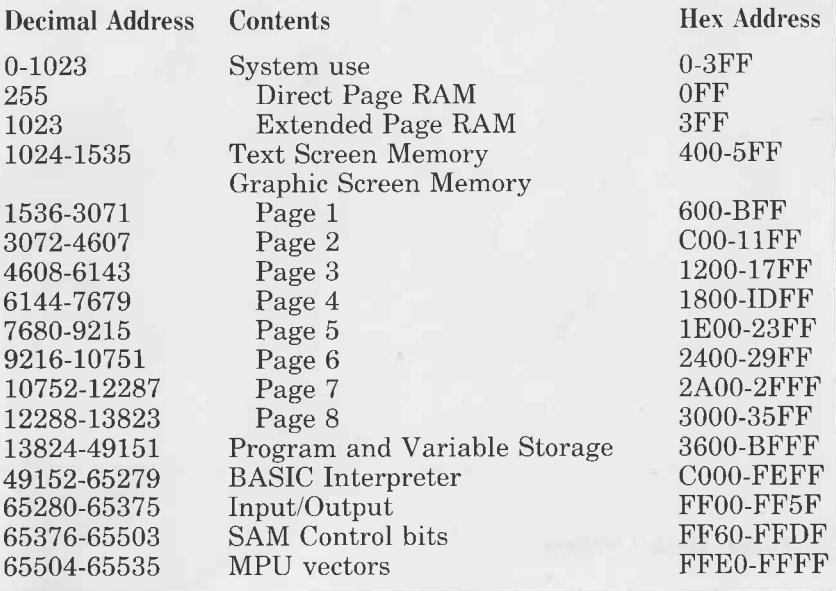

## PIN-OUT OF DRAGON 64 RS232 CONNECTOR

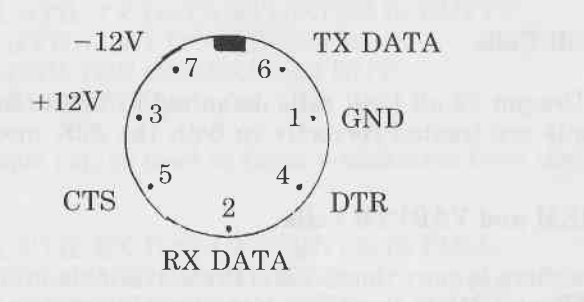

## $\copyright$ Dragon Data Limited

Cleglen 83-4623

 $\,8\,$